# **NBM-520 Remote Control Documentation**

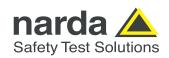

Document version: V 01.01
Date of issue: 2021-12-13

Latest firmware release at date of issue: V 2.2.3

Narda Safety Test Solutions GmbH, Sandwiesenstr. 7, 72793 Pfullingen, Germany

### 1. Introduction

#### 1.1 Communication Parameters

The NBM-520 can be remote controlled via optical link. For remote control the communication parameters of the controlling device (computer) have to be set to the following values:

| Baud rate | 115 200 baud (optical interface) / 460 800 baud (USB) |
|-----------|-------------------------------------------------------|
| Start bit | 1                                                     |
| Data bits | 8                                                     |
| Stop bit  | 1                                                     |
| Parity    | None                                                  |
| Handshake | None                                                  |

The NBM ignores soft handshake signals (/DC1, /DC3) and does not send soft handshake signals. The NBM ignores /CR and /LF signals.

# 1.2 Enabling Remote Control

The command "REMOTE ON" has to be sent to the NBM first in order to enable the remote control mode !!!

Sending "REMOTE ON" will close all dialogs and menus (and will stay closed all the time in remote mode). However, the measurement views are shown like in normal operation.

The key pad is not active in remote control mode.

Normal mode can be invoked by sending the command "REMOTE OFF" or by pressing the On/Off key of the NBM.

## 1.3 Syntax Rules

### 1.3.1 Command

The remote commands consist of ASCII strings. The following syntax rules apply to all commands:

A command consists of the command string and optional parameters

Command [Parameter\_1], ..., [Parameter\_n];

Note: [] marks an optional string. The square brackets are not part of the string.

The command string interpreter does not distinguish between upper and lower case.

**Command** [Parameter]; is the same as **COMMAND** [PARAMETER];

The command string is separated from the parameter string by one or more white spaces (blanks).

Parameters have to be separated by a comma.

A command or response must be terminated with a semicolon.

The NBM sends an additional /CR after the comma at defined places to allow line separation in long responses

A command string for a Get Command contains a question mark. The NBM will answer with a response. **Command?** [Parameter];

A command string for a Set Command does not include any question mark.

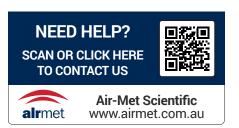

# 1.3.2 Response

The response to a query has the same syntax as a command, just the command string is missing.

The NBM sends an additional /CR after the semicolon of a response.

The NBM is also sending a response after receiving a Set Command. It's the same response as for an "ERROR?" command. Checking this response may be usefull to verify that communication works properly. Normally a value of zero will be returned. Other values indicate an error occurred by handling the last command. See the chapter "Error Codes" for details. The communication with Get Commands can be verified with the query response. A communication problem is expected in case of no response within 10 seconds.

### 1.3.3 Parameter

Parameters of type "String" must be enclosed with quotation marks (").

Semicolons are not allowed within a string.

# 1.3.4 Examples

Examples for valid commands are:

CMD\_A;

CMD\_B param1;

CMD\_C param1,param2/CR/LFparam3;

CMD\_A?;

CMD B? param1;

Examples for query responses returned by the NBM are: param1;/CR param1, param2;/CR param1, param2, /CR param3;/CR

# 2. Definitions

# 2.1 Parameter Formats

The following table shows the possible formats for parameters:

| String        | The maximum number of characters is specified.           |
|---------------|----------------------------------------------------------|
| 5             | Within a string upper and lower case is distinguished.   |
|               | Also white space is maintained within a string           |
| Enum          | Stored as a four byte value                              |
| Liidiii       | A set of defined strings is specified for each command   |
| Float /Double | Stored as 32/64 bit float value                          |
| Float /Double |                                                          |
|               | Input parameters are converted in to float               |
|               | Output parameters are automatically formatted            |
| Byte          | Stored as 8 bit unsigned integers                        |
|               | Sometimes a allowed range or set of values is specified  |
| Integer       | Stored as 16 bit signed integers                         |
|               | Sometimes a allowed range or set of values is specified  |
| LngInt        | Stored as 32 bit signed integers                         |
|               | Sometimes an allowed range or set of values is specified |
| date          | Date stored as three bytes                               |
| (dd.mm.yy)    | Input and output as a 8 char string: dd.mm.yy            |
|               | d: 01 to 31, m: 01 to 12, y: 00 to 99.                   |
|               | The range of the days is also restricted to possible     |
|               | dates in the years 2000 to 2999                          |
| time          | Time stored as three bytes                               |
| (hh:mm.ss)    | Input and output as a 8 char string: hh:mm:ss            |
| ĺ             | h: 00 to 23, m: 00 to 59, s:00 to 59.                    |
| xtime         | same as above, but hours from 0 to 99                    |
| Version       | Vdd.dd.dd (V00.00.00 V99.99.99)                          |

Note: Date and time formats used for remote control are fixed. They are independent from the selected GUI date and time formats.

# 2.2 Column Abbreviations

The table of commands in the next chapter uses some short column descriptors. The descriptors are defined below.

### Columns

|   | ·                      |                                        |
|---|------------------------|----------------------------------------|
| S | Belongs to             | a <b>S</b> et command                  |
| G | Belongs to             | a <b>G</b> et command                  |
| R | Belongs to             | the <b>R</b> esponse of a get command  |
| 0 | Command available with | Option O only                          |
| Р |                        | not persistent                         |
|   | x                      | setup parameter                        |
|   | P                      | recalled at power on                   |
|   | M                      | Manufacturer Data (saved at production |
|   |                        | time)                                  |

In the next chapter "Commands" there is also information, regarding parameters and default values, included: The factory defaults values and the default values for none persistent parameters are shown in "bold" in the column "Range".

# 2.3 Probe Connection Types

Four connection types have been defined to consider differences in probe technology. The table below shows which probe model belongs to which connection type. This kind of association is required to handle measurement and data logger formats.

| Conn. Type | Probe Model                            | Remark                               |
|------------|----------------------------------------|--------------------------------------|
| Α          | EF039x, EF069x, EF1891, HF3061, HF0191 | Flat probes, 3 separate axes         |
| В          | EF5091, EF5092, EF4091, EF609x, EF9091 | Flat probes, 3 combined axes (RSS)   |
| С          | EAED5091                               | Shaped probes, 3 combined axes (RSS) |
| D          | not available yet                      |                                      |

# 3. Commands

| Dan andrest and                     | 0             |   |   |    | _  |   | Danish Managa        | E       | 1114 | D                                     | TO (-) | D                                |
|-------------------------------------|---------------|---|---|----|----|---|----------------------|---------|------|---------------------------------------|--------|----------------------------------|
| Description                         | Command       | 5 | G | ĸ  | 12 | _ | Parameter Name       | Format  | Unit | Range                                 | TO (s) | Remarks                          |
| Averaging time                      | AVG_TIME      | х |   |    | Х  |   | Averaging Time       | integer | 2 s  | 2 <b>180</b> 900                      | <.5    |                                  |
|                                     | AVG_TIME?     |   | х | ш  |    |   |                      |         |      |                                       | <.5    |                                  |
|                                     |               |   |   | х  | х  |   | Averaging Time       | integer | 2 s  | 2 <b>180</b> 900                      |        |                                  |
| Switch the alarm function on or off | ALARM         | Х |   |    | х  |   | Alarm Function       | Enum    |      | ON, <b>OFF</b>                        | <.5    |                                  |
|                                     | ALARM?        |   | х | ш  |    |   |                      |         |      |                                       | <.5    |                                  |
|                                     |               |   |   | х  | х  |   | Alarm Function       | Enum    |      | ON, <b>OFF</b>                        |        |                                  |
| Alarm threshold for normal probes   | ALARM_THR_N   | х |   |    | х  |   | Alarm Limit (Normal) | Integer |      | 0 <b>60</b> 120                       | <.5    | Range is in 1 dB steps           |
|                                     | ALARM_THR_N?  |   | х | ш  |    |   |                      |         |      |                                       | <.5    | default= 100V/m (2.5 mW/cm2)     |
|                                     |               |   |   | х  | х  |   | Alarm Limit (Normal) | Integer |      | 0 <b>60</b> 120                       |        |                                  |
| Alarm threshold for shaped probes   | ALARM_THR_S   | Х |   |    | х  |   | Alarm Limit (Shaped) | Integer |      | 0 <b>33</b> 50                        | <.5    | Range is in 1 dB steps           |
|                                     | ALARM_THR_S?  |   | х | ш  |    |   |                      |         |      |                                       | <.5    | default= 200%                    |
|                                     |               |   |   | х  | х  |   | Alarm Limit (Shaped) | Integer |      | 0 <b>33</b> 50                        |        |                                  |
| Time interval for automatic zeroing | AUTO_ZERO     | Х |   |    | х  |   | Auto-Zero Interval   | Enum    | min  | 6, <b>15</b> , 30, 60, Off            | <.5    |                                  |
|                                     | AUTO_ZERO?    |   | х | ш  |    |   |                      |         |      |                                       | <.5    |                                  |
|                                     |               |   |   | х  | х  |   | Auto-Zero Interval   | Enum    | min  | 6, <b>15</b> , 30, 60, Off            |        |                                  |
| Time from last key stroke until     | AUTO_POWER    | х |   | П  | х  |   | Auto Power-Off       | Enum    | min  | 6, <b>15,</b> 30, 60 , Off            | <.5    | Disabled in remote mote          |
| power off                           | AUTO_POWER?   |   | х | ш  |    |   |                      |         |      |                                       | <.5    |                                  |
|                                     |               |   |   | х  | х  |   | Auto Power-Off       | Enum    | min  | 6, <b>15,</b> 30, 60 , Off            |        |                                  |
| Time from last key stroke until     | AUTO_LIGHT    | х |   | П  | х  |   | LCD Backlight        | Enum    | s    | OFF, 5, <b>10</b> , 30, 60, PERMANENT | <.5    |                                  |
| turn off the back light             | AUTO_LIGHT?   |   | х | ΙI |    |   |                      |         |      |                                       | <.5    |                                  |
| -                                   |               |   |   | х  | х  |   | LCD Backlight        | Enum    | s    | OFF, 5, <b>10</b> , 30, 60, PERMANENT |        |                                  |
| Mode of spatial averaging           | SPATIAL_MODE  | х |   |    | х  |   | Spatial AVG Mode     | Enum    |      | CONTINUOUS, DISCRETE                  | <.5    | Continouslytaken from "Start" to |
|                                     | SPATIAL MODE? |   | х | Ιl |    |   |                      |         |      |                                       | <.5    | "Stop" or separate samples       |
|                                     | _             |   |   | ×  | x  |   | Spatial AVG Mode     | Enum    |      | CONTINUOUS, DISCRETE                  |        | · ' ' '                          |

Parameters accessible by soft or hard keys

| Description                           | Command      | s | G | R | Р | 0 | Parameter Name | Format  | Unit | Range                            | TO (s) | Remarks                 |
|---------------------------------------|--------------|---|---|---|---|---|----------------|---------|------|----------------------------------|--------|-------------------------|
| Select the result type like averaging | RESULT_TYPE  | Х |   |   | х |   | Result Type    | Enum    |      | ACT, AVG; MAX; MAX_AVG           | <.5    | SK in measurement views |
| maximum hold or actual result         | RESULT_TYPE? |   | х |   |   |   |                |         |      |                                  | <.5    |                         |
|                                       |              |   |   | х | х |   | Result Type    | Enum    |      | ACT, AVG, MAX, MAX_AVG           |        |                         |
| Select the unit of the measurement    | RESULT_UNIT  | Х |   |   | х |   | Unit           | Enum    |      | V/m, A/m, <b>mW/cm^2</b> , W/m^2 | <.5    | SK in Main menu         |
| results                               | RESULT_UNIT? |   | х |   |   |   |                |         |      |                                  | <.5    |                         |
|                                       |              |   |   | х | х |   | Unit           | Enum    |      | V/m, A/m, <b>mW/cm^2,</b> W/m^2  |        |                         |
| Contrast of the LCD display           | CONTRAST     | Х |   |   | Р |   | Contrast       | Integer | 2%   | 0 <b>25</b> 50                   | <.5    | HKs for up and down     |
|                                       | CONTRAST?    |   | х |   |   |   |                |         |      |                                  | <.5    |                         |
|                                       |              |   |   | х | Р |   | Contrast       | Integer | 2%   | 0 <b>25</b> 50                   |        |                         |

#### General functions and data

| General functions and data             |               | _ | _ |   |   |   |                  | _       |      |                   |        |                                          |
|----------------------------------------|---------------|---|---|---|---|---|------------------|---------|------|-------------------|--------|------------------------------------------|
| Description                            | Command       | s | G | R | F | Ò | Parameter Name   | Format  | Unit | Range             | TO (s) | Remarks                                  |
| Remote Mode                            | REMOTE        | х |   |   |   |   | Remote Mode      | Enum    |      | ON, <b>OFF</b>    | <.5    | must be set to ON to use                 |
|                                        | REMOTE?       |   | х |   |   |   |                  |         |      |                   | <.5    | any other command. Must be set           |
|                                        |               |   |   | х |   |   | Remote Mode      | Enum    |      | ON. <b>OFF</b>    |        | to OFF to return to normal GUI operation |
| System Error                           | ERROR?        |   | х |   |   |   |                  |         |      |                   | <.5    | See Error Code listing                   |
|                                        |               |   |   | х |   |   | ErrorNumber      | Enum    |      |                   |        |                                          |
| Invoke a zeroing immediately           | ZERO          | х |   |   |   |   | Zero Mode        | Enum    |      | SWITCH, NO_SWITCH | <1     | Zeroing takes approx. 7 seconds          |
|                                        | ZERO?         |   | х |   |   |   |                  |         |      |                   | <.5    |                                          |
|                                        |               |   |   | х |   |   | Zeroing State    | Enum    |      | ZERO, OK          |        |                                          |
| Reset AVG and MAX_AVG                  | RESET_AVG     | х |   |   |   |   |                  |         |      |                   | <.5    |                                          |
| Reset MAX                              | RESET_MAX     | х |   |   |   |   |                  |         |      |                   | <.5    |                                          |
| Time remaining until initial averaging | AVG_PROGRESS? |   | х |   |   |   |                  |         |      |                   | <.5    |                                          |
| is complete                            |               |   |   | х |   |   | Average Progress | Integer | s    |                   |        |                                          |

#### General functions and data - continued

| Description               | Command      | s | G | R | Р | 0 | Parameter Name          | Format  | Unit | Range               | TO (s) | Remarks                                   |
|---------------------------|--------------|---|---|---|---|---|-------------------------|---------|------|---------------------|--------|-------------------------------------------|
| Content of the            | DEVICE_INFO? |   | х | П |   |   |                         |         |      |                     | <.5    |                                           |
| device information screen |              |   |   | х |   |   | Product Name            | String  |      | max. 15 chars       |        |                                           |
|                           |              |   |   | х |   |   | Production ID           | String  |      | max. 15 chars       |        |                                           |
|                           |              |   |   | х |   |   | Serial Number           | String  |      | max. 15 chars       |        |                                           |
|                           |              |   |   | х |   |   | Device ID               | String  |      | 16 chars            |        |                                           |
|                           |              |   |   | х |   |   | Device Type             | Enum    |      | BIG, SMALL          |        | NBM-550 = BIG, NBM-520 = SMALL            |
|                           |              |   |   | х |   |   | Firmware Version        | Version |      | V00.00.00 V99.99.99 |        |                                           |
|                           |              |   |   | х |   |   | Calibration Date        | Date    |      |                     |        |                                           |
|                           |              |   |   | х |   |   | Cal, Due Date           | Date    |      |                     |        |                                           |
|                           |              |   |   | х |   |   | No. of Options          |         |      | 0 to 63             |        |                                           |
|                           |              |   |   | х |   |   | Options Name            |         |      | max. 30 chars       |        | empty if not unlocked                     |
| Content of the            | PROBE_INFO?  |   | х | П |   |   |                         |         |      |                     | <.5    |                                           |
| probe information screen  |              |   |   | х |   |   | Product Name            | String  |      | max. 15 chars       |        |                                           |
|                           |              |   |   | х |   |   | Production ID           | String  |      | max. 15 chars       |        |                                           |
|                           |              |   |   | х |   |   | Serial Number           | String  |      | max. 15 chars       |        |                                           |
|                           |              |   |   | х |   |   | Calibration Date        | Date    |      |                     |        |                                           |
|                           |              |   |   | х |   |   | Cal, Due Date           | Date    |      |                     |        |                                           |
|                           |              |   |   | х |   |   | Field Type              | Enum    |      | E, H, S             |        | S for connection Type D probes            |
|                           |              |   |   | х |   |   | Lower Frequency Limit A | Float   | Hz   |                     |        |                                           |
|                           |              |   |   | х |   |   | Upper Frequency Limit A | Float   | Hz   |                     |        |                                           |
|                           |              |   |   | х |   |   | Lower Frequency Limit B | Float   | Hz   |                     |        | Required for combi probes only (E+H field |
|                           |              |   |   | х |   |   | Upper Frequency Limit B | Float   | Hz   |                     |        | Required for combi probes only (E+H field |
|                           |              |   |   | х |   |   | Shaped                  | Enum    |      | YES, NO             |        |                                           |
| 1                         |              |   |   | х |   |   | Standard Name           | String  |      | max. 30 chars       |        | empty if not shaped                       |

#### General functions and data continued

| Description                          | Command    | s | G | R | P | Ò | Parameter Name   | Format  | Unit | Range          | TO (s) | Remarks                   |
|--------------------------------------|------------|---|---|---|---|---|------------------|---------|------|----------------|--------|---------------------------|
| Battery capacity                     | BATTERY?   |   | х |   |   |   |                  |         |      |                | <.5    |                           |
|                                      |            |   |   | х |   |   | Battery Capacity | Integer | %    | 0 100          |        |                           |
| Hold Mode                            | HOLD       | х |   |   |   |   | Hold Mode        | Enum    |      | ON, <b>OFF</b> | <.5    |                           |
|                                      | HOLD?      |   | х |   |   |   |                  |         |      |                | <.5    |                           |
|                                      |            |   |   | х |   |   | Hold Mode        | Enum    |      |                |        |                           |
| Get the current measurement value(s) | MEAS?      |   | х |   |   |   |                  |         |      |                | <.5    | See Measurement Formats   |
|                                      |            |   |   | х |   |   | Result 1         | Float   | х    |                |        |                           |
| Start cyclic measurement output      | MEAS_START | Х |   |   |   |   |                  |         |      |                | <.5    | same format as with MEAS? |
| Stop cyclic measurement output       | MEAS_STOP  | Х |   |   |   |   |                  |         |      |                | <.5    |                           |

#### General functions and data continued

| Description                       | Command      | s | G | R | P | 0 | Parameter Name         | Format | Unit | Range             | TO (s) | Remarks                                |
|-----------------------------------|--------------|---|---|---|---|---|------------------------|--------|------|-------------------|--------|----------------------------------------|
| Connection type of the probe      | PROBE_CT?    | х |   |   |   |   |                        |        |      |                   | <.5    | see Definitions                        |
|                                   |              |   | х |   |   |   | Probes Connection Type | Enum   |      | A, B, C, D        |        |                                        |
| The minimum field strength of the | E_MIN_A?     |   | х |   |   |   |                        |        |      |                   | <.5    |                                        |
| probes part A                     |              |   |   | х |   |   | Emin_A                 | Float  | V/m  |                   |        |                                        |
| The minimum field strength of the | E_MIN_B?     |   | х |   |   |   |                        |        |      |                   | <.5    | only available for probe types C and D |
| probes part B                     |              |   |   | х |   |   | Emin_B                 | Float  | V/m  |                   |        |                                        |
| The maximum filed strength of the | E_MAX_A?     |   | х |   |   |   |                        |        |      |                   | <.5    |                                        |
| probes part A                     |              |   |   | х |   |   | Emax_A                 | Float  | V/m  |                   |        |                                        |
| The maximum field strength of the | E_MAX_B?     |   | х |   |   |   |                        |        |      |                   | <.5    | only available for probe types C and D |
| probes part B                     |              |   |   | х |   |   | Emax_B                 | Float  | V/m  |                   |        |                                        |
| Rate at which measurement values  | SAMPLE_RATE  | х |   |   |   |   | Sample Rate            | Enum   | Hz   | <b>5</b> , 50, 60 | 8      | 50 and 60 Hz in remote mode only       |
| are sampled and calculated        | SAMPLE_RATE? |   | х |   |   |   |                        |        |      |                   | <.5    |                                        |
|                                   |              |   |   | х |   |   | Sample Rate            | Enum   | Hz   | <b>5</b> , 50, 60 |        |                                        |

# 4. Measurement Formats

RT means selected result type (ACT, MAX, AVG or MAX\_AVG)

## NBM-520

| Parameter Name | Format |       | Unit   |        | Content  |
|----------------|--------|-------|--------|--------|----------|
|                |        | Probe | Normal | Shaped |          |
| Result 1       | Float  |       | "Unit" | %      | RSS (RT) |

# 5. Error codes

| Code | Description                                                          |
|------|----------------------------------------------------------------------|
| 0    | no error                                                             |
| 401  | remote command is not implemented in the remote module               |
| 402  | invalid parameter                                                    |
| 403  | invalid count of parameters                                          |
| 404  | invalid parameter range                                              |
| 405  | last command is not completed                                        |
| 406  | answer time between remote module and application module is too high |
| 407  | wrong quit message from application module                           |
| 408  | invalid or corrupt data                                              |
| 409  | error while accessing the EEPROM                                     |
| 410  | error while accessing hardware resources                             |
| 411  | command is not supported in this version of the firmware             |
| 412  | remote is not activated (please send "REMOTE ON;" first)             |
| 413  | command is not supported in the selected mode                        |
| 414  | memory of data logger is full                                        |
| 415  | defragmentation of flash file system is required                     |
| 416  | option code is invalid                                               |
| 417  | incompatible version                                                 |
| 418  | no Probe                                                             |